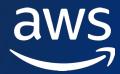

## Serverless Backend for Frontend on AWS

Roman Boiko

Serverless Specialist Solutions Architect AWS

Backends For Frontends solve a pressing concern for mobile development when using microservices."

Sam Newman

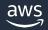

## Quick recap of the pattern

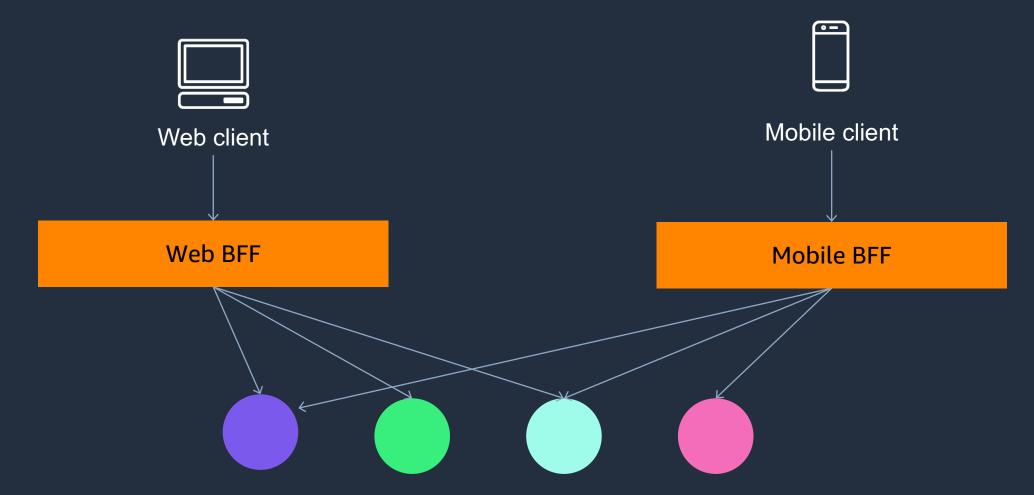

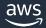

# **Build BFF with AWS Serverless services**

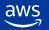

#### What does serverless mean?

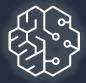

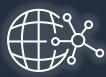

## No infrastructure provisioning, no management

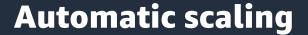

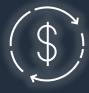

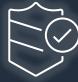

Pay for use

Highly available and secure

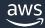

#### Serverless Portfolio

#### APPLICATION PRIMITIVES - COMPUTE AND DATASTORES

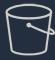

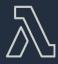

**AWS** Lambda

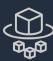

Fargate

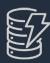

Amazon

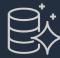

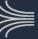

#### APPLICATION INTEGRATION

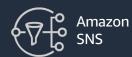

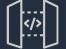

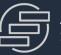

**Step Functions** 

Amazon EventBridge

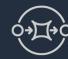

SQS

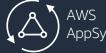

#### **Developer Tools**

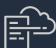

**AWS** 

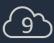

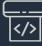

CodePipeline

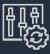

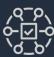

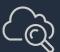

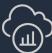

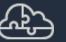

**AWS Serverless Application** Repository

#### **SECURITY AND ADMINISTRATION**

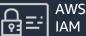

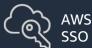

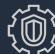

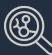

Amazon

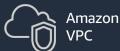

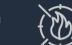

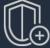

**AWS** 

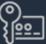

Amazon

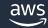

#### **How to start**

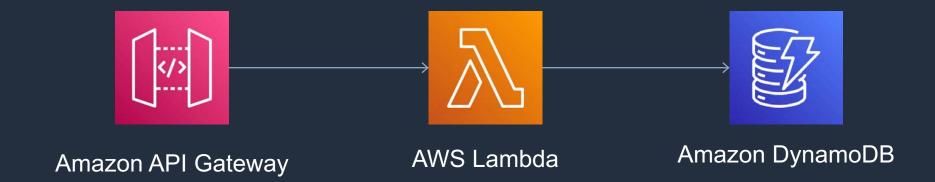

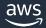

\_/

## **How to get the data – BFF event consumers**

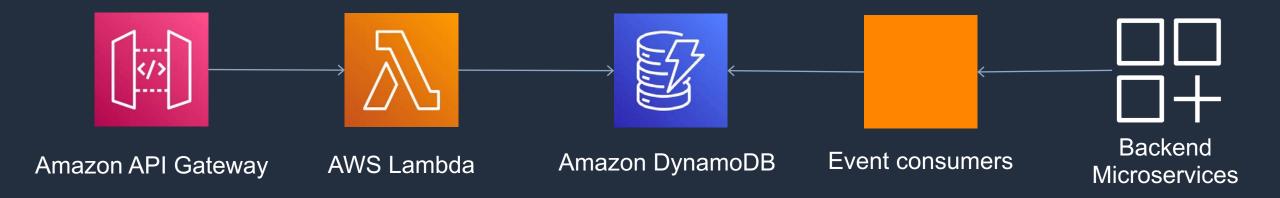

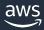

8

## **Event consumers – with Amazon EventBridge**

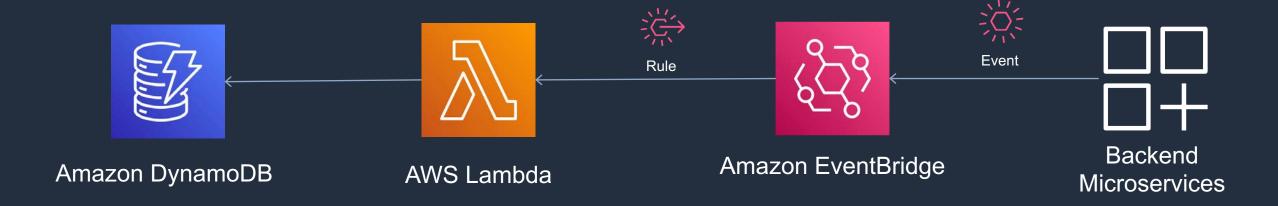

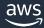

### **Event consumers – webhook**

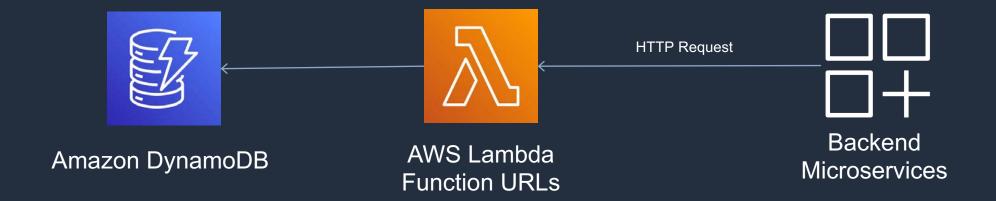

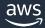

10

## **Event consumers – polling**

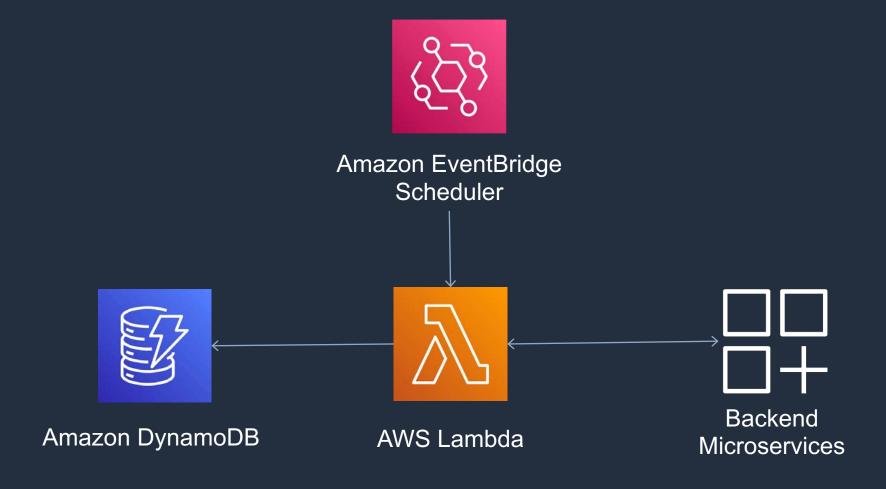

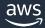

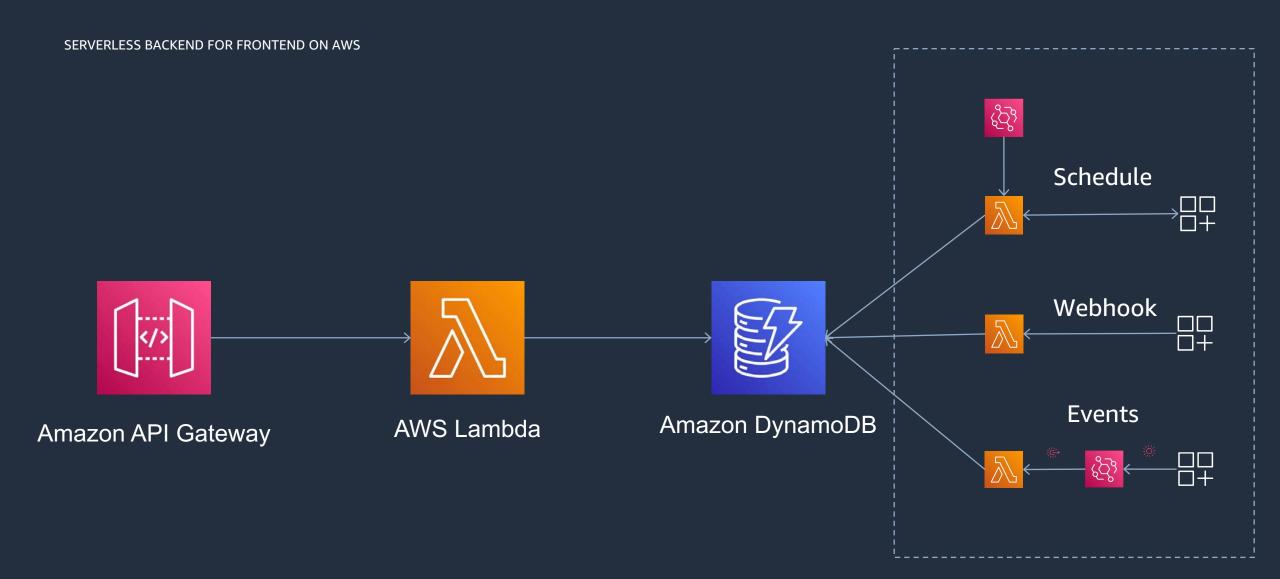

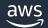

## **Security and Observability**

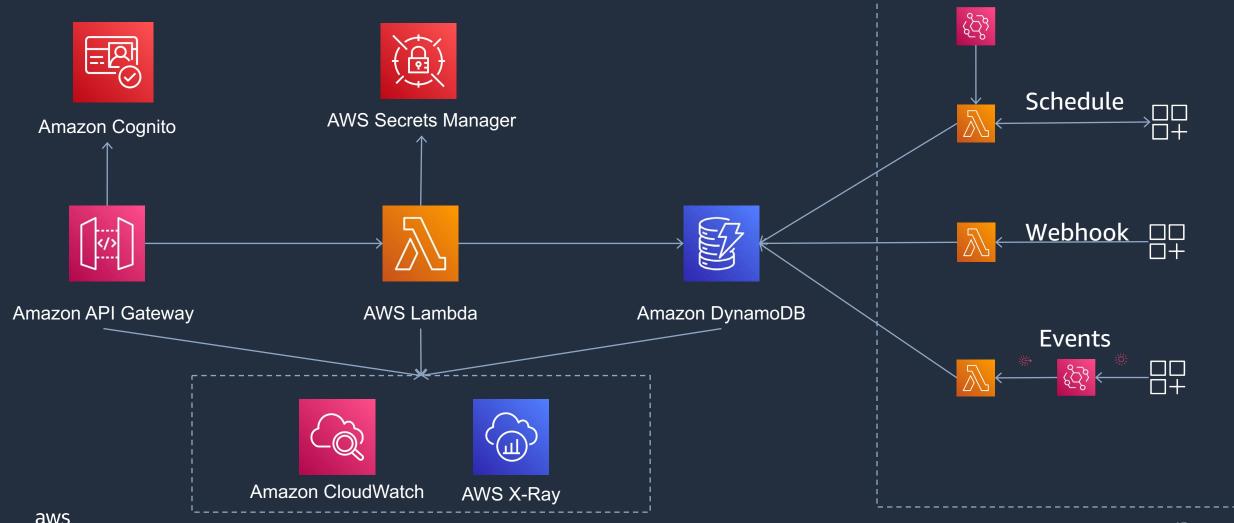

aws

# What is AWS Step Functions?

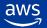

### What is AWS Step Functions?

A serverless workflow orchestration service offered by AWS.

#### A workflow built on AWS Step Functions...

- ...is built using a state machine.
- ...is composed of steps called states.
- ...moves from one state to another via a state transition.
- ...is written using Amazon States Language or ASL (think of it as the workflow assembly language).
- ...can be used to orchestrate multiple AWS services.

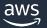

### **Step Functions benefits**

#### **Build and update apps quickly**

AWS Step Functions lets you build visual workflows that enable fast translation of business requirements into technical requirements. You can build applications in a matter of minutes, and when needs change, you can swap or reorganize components without customizing any code.

#### Write less code

AWS Step Functions manages the logic of your application for you, and implements basic primitives such as branching, parallel execution, and timeouts. This removes extra code that may be repeated in your microservices and functions.

#### **Improve resiliency**

AWS Step Functions manages state, checkpoints and restarts for you to make sure that your application executes in order and as expected. Built-in try/catch, retry and rollback capabilities deal with errors and exceptions automatically.

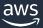

#### Visual workflows

#### **Define**

## **Amazon States Language** JSON

#### **CDK**

TypeScript, JavaScript, Python, Java, C#

jupyter

**Data Science SDK**Python

#### **Visualize**

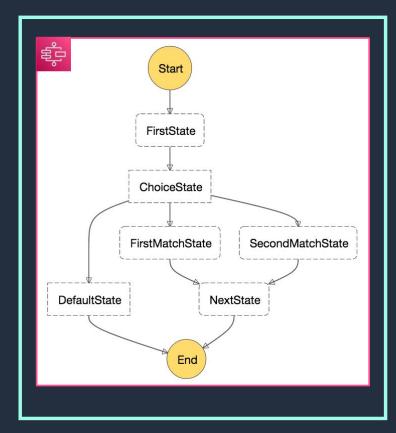

#### **Execute and Monitor**

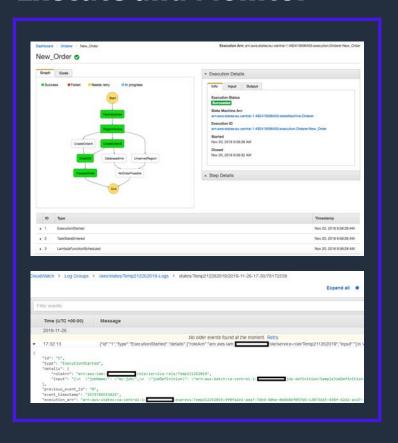

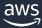

## **Example Use Case**

Suppose I want to book my vacation to the **Grand Canyon**...

...but unwind my reservations if I can't rent a car.

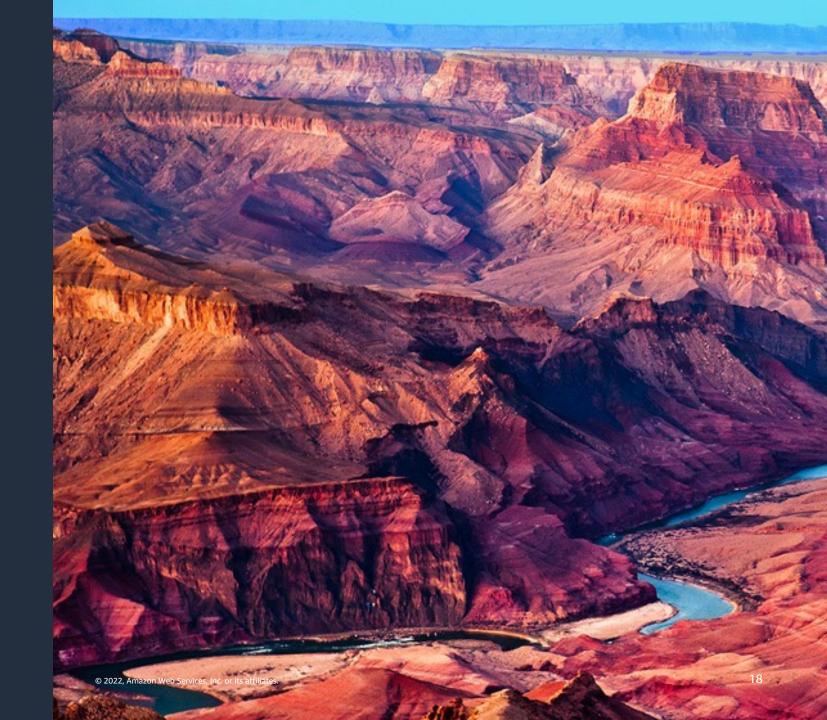

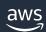

## Saga Pattern

Roll-back work done by sequence of distributed transactions.

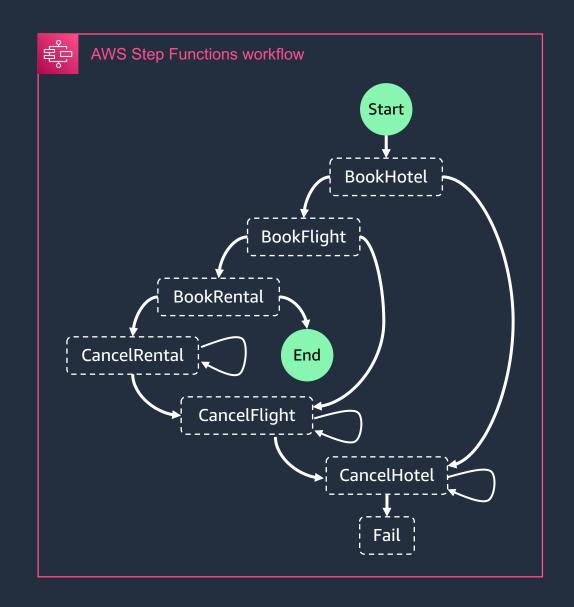

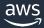

19

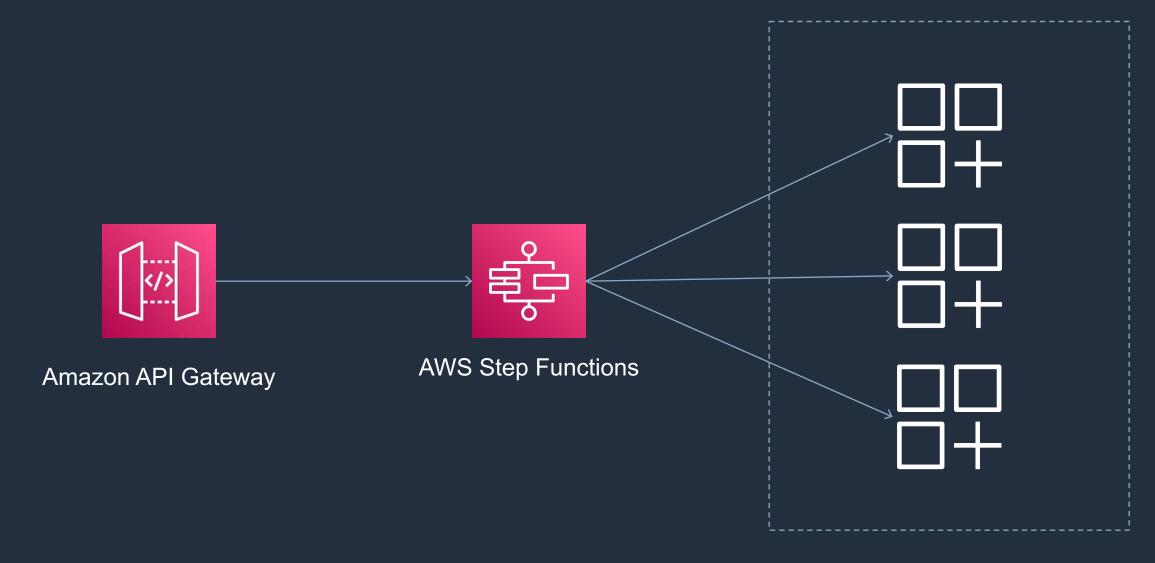

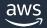

#### Useful resources

https://serverlessland.com/patterns

https://www.jeremydaly.com/serverless-microservice-patterns-for-aws/

https://aws.amazon.com/architecture/well-architected/?wa-lens-whitepapers.sort-by=item.additionalFields.sortDate&wa-lens-whitepapers.sort-order=desc

https://docs.aws.amazon.com/wellarchitected/latest/serverless-applications-lens/welcome.html

https://docs.aws.amazon.com/lambda/latest/dg/lambda-typescript.html

https://github.com/aws-samples/serverless-typescript-demo

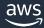

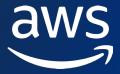

## Thank you!

Roman Boiko @romannboiko